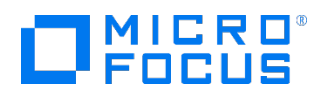

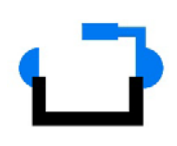

Course Data Sheet

## ART101SP – Getting Started with the Adoption Readiness Tool (ART)

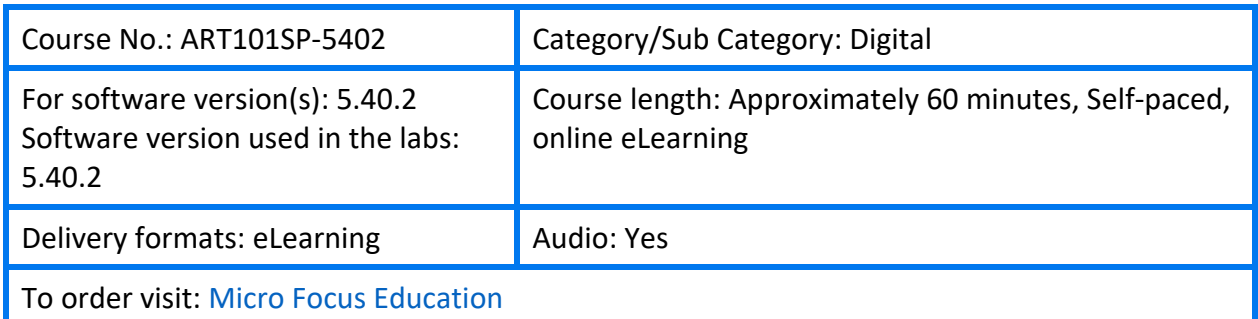

## Course Description

This Course covers how a subject matter expert (SME) can quickly use ART to record an application, add narrations, notes and publish.

### Audience/Job Roles

This course is intended for: Subject matter experts on any application, whether it be local or SaaS based.

#### Prerequisites/Recommended Skills

SME in your respective discipline

### Course Scenario

You are a subject matter expert and have to create learning material to help guide others in using an application, whether that be an application on a PC or one hosted via SaaS. You will be using ART to record simulation's, add notes, stencils and publish this information so others can access, via a share. You will also provide your Content Development Team with the necessary files so they can publish your information to an LMS or a website. You have no experience with ART.

# Course Topics

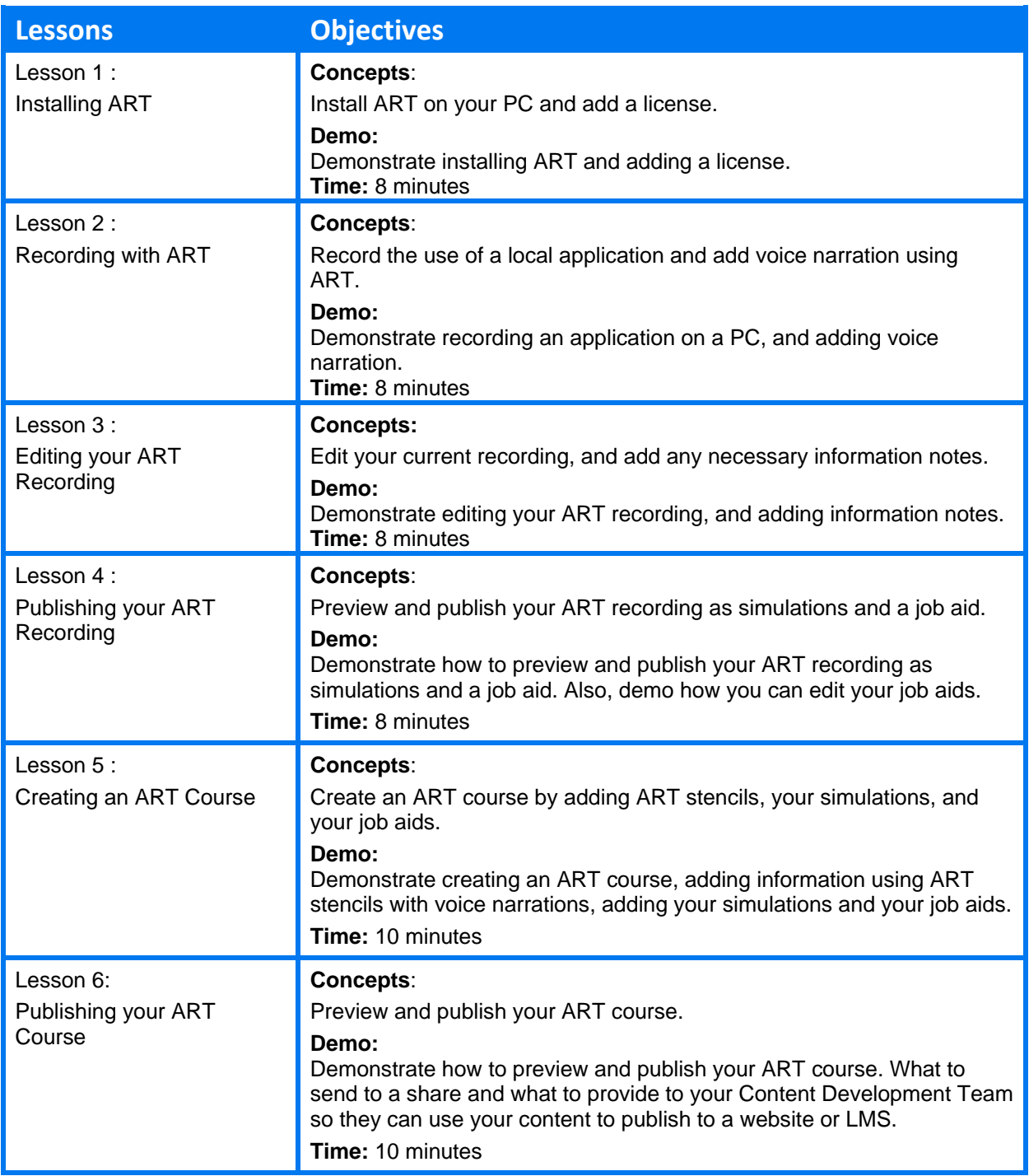